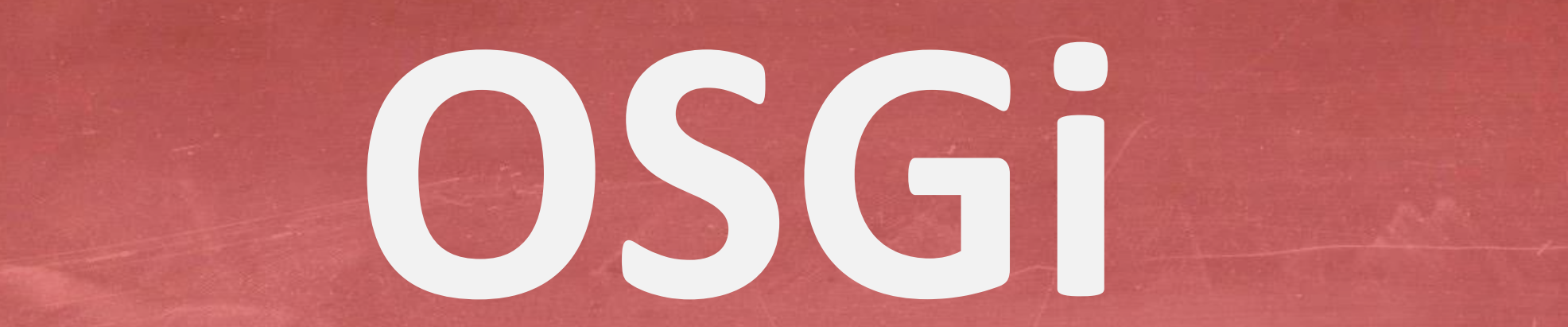

# **OPEN SERVICES GATEWAY INITIATIVE**

## **OVERVIEW OF OSGi, A SERVICE PLATFORM FOR MODULAR SYSTEMS**

1/23 **INDIGOO.COM Peter R. Egli**

### **Contents**

- **1. [What](#page-2-0) [is](#page-2-0) [OSGi?](#page-2-0)**
- **2. [Why](#page-3-0) [OSGi](#page-3-0)**
- **3. [OSGi](#page-4-0) [framework](#page-4-0)**
- **4. [OSGi](#page-5-0) [base architecture and layers](#page-5-0)**
- **5. [OSGi](#page-6-0) [bundle](#page-6-0)**
- **6. [OSGi](#page-13-0) [service registry](#page-13-0)**
- **7. [OSGi](#page-14-0) [security](#page-14-0)**
- **8. [OSGi](#page-15-0) [specifications](#page-15-0)**
- **9. [When is OSGi](#page-20-0) [applicable?](#page-20-0)**
- **10. [OSGi](#page-21-0) [remote services](#page-21-0)**

### **1. What is OSGi?**

#### **OSGi = Component-based technology:**

**OSGi is a component-based technology, i.e. a set of components (bundles) with defined interfaces that live within a runtime environment.**

#### **OSGi = runtime / hosting environment (container):**

**OSGi is a runtime environment that controls the lifecycle of the components (install, start, suspend, stop, deinstall) and controls the dependencies between the components (dependency injection).**

#### **OSGi = service-based technology:**

**OSGi is a service-based technology. The interface of a bundle is separated from the implementation. The interface is published by the bundle in the OSGi service registry.**

#### **OSGi Implementations:**

**Apache Felix, Eclipse Equinox, Knopflerfish, ProSyst.**

#### **What is a component (UML definition)?**

<span id="page-2-0"></span>**A component is a modular part of a software system with defined interfaces (ports). A component is replaceable by another equivalent component with an identical set of provided and required interfaces. A component hides its implementation to the outside world but makes its functionality available through interfaces. IProvided0 O** 

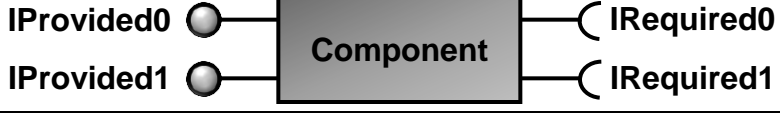

### **2. Why OSGi?**

**OSGi was mainly developed because Java has only weak support for components. The Java modularity (component) model is weak because:**

- **Java selects modules (jar-files) through the classpath (selection through location instead of properties).**
- **Dependencies between jar-files are unclear. java –cp foo.jar bar.jar MyApp.MainClass (what are dependencies between**

**foo.jar and bar.jar?)**

**Different versions of a module (jar-file) are not directly supported. java –cp foo-1.0.jar bar.jar MyApp.MainClass (version control needs to be done on classpath level, i.e. module of a specific version needs to be selected on the classpath)**

**OSGi introduces bundles (=components) with a manifest containing:**

- **a. Defined imports (required interfaces) and exports (provided interfaces)**
- **b. Internal classpath**
- <span id="page-3-0"></span>**c. Versioning of bundles**

### **3. OSGi framework**

**Functions of OSGi framework:**

**1. Installation of «primary» bundle:**

**The primary bundle has the task to install other available bundles (as defined by OSGi initial provisioning specification).**

#### **2. Provide service registry:**

**The OSGi framework provides a service registry through which bundles can publish, find and bind to service.**

#### **3. Install class loader for bundles, keep track of references:**

**In OSGi, every bundle has its own class loader. As every Java class loader defines its own namespace, a class X loaded in class loader CL1 is different from the class X loaded in class loader CL2. Therefore the OSGi framework must make sure that package-exported classes use the same class loader.**

#### **4. Provide standard services to bundles:**

<span id="page-4-0"></span>**The OSGi framework provides standard services like: Log service Event admin service Permission admin service Wire admin service Configuration admin service**

### **4. OSGi base architecture and layers**

**OSGi is based on a layered architecture that usually runs on a JVM. OSGi may also be run on other runtime environments such as .Net (e.g. [OSGi.NET](https://osgi.codeplex.com/)), but to date OSGi is mostly used in the Java domain.**

<span id="page-5-0"></span>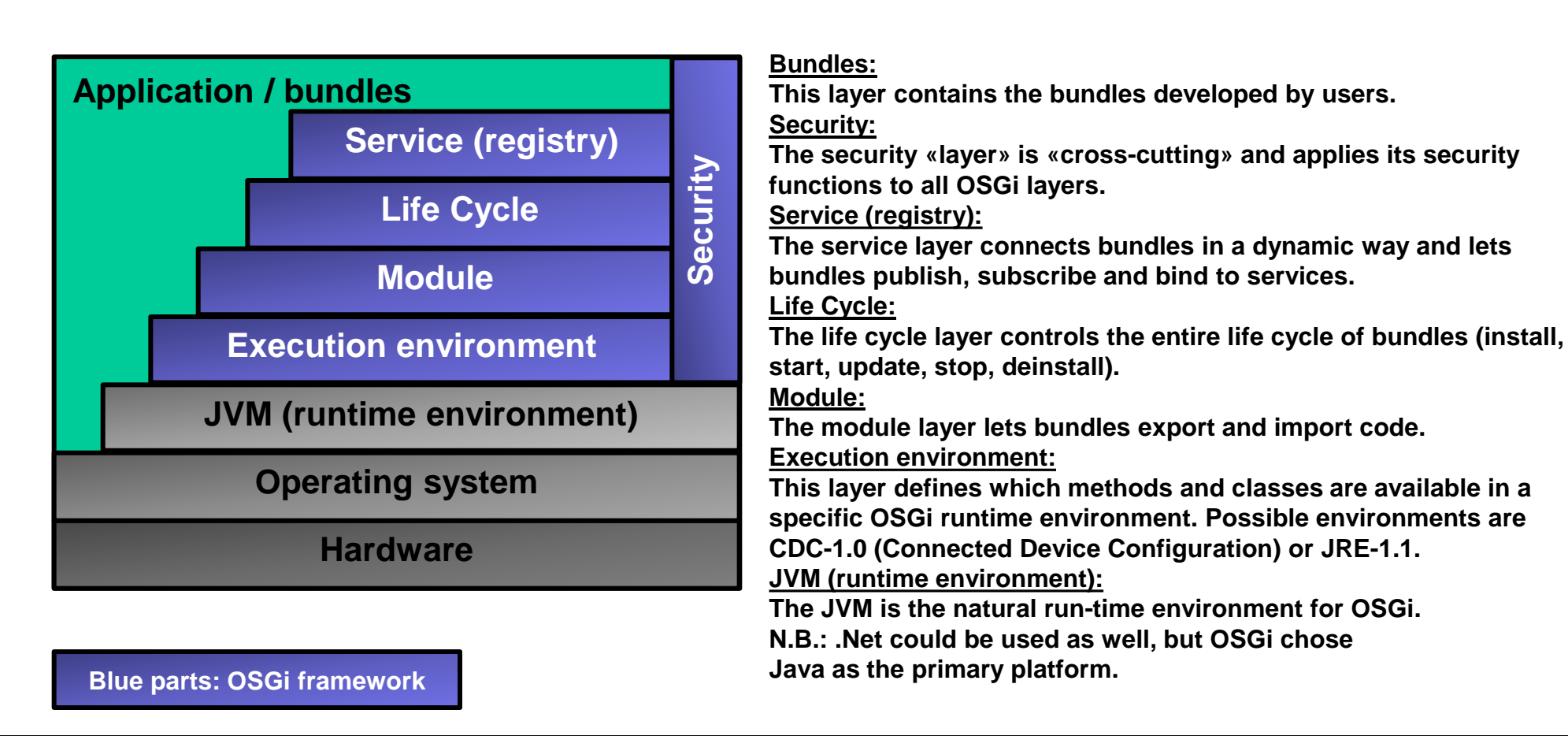

### **5. OSGi bundle (1/7)**

**Bundle = OSGi-Component:**

**Components in OSGi are called bundle. In Eclipse, a plugin is implemented through a bundle (since Eclipse version 3.0). Thus an Eclipse plugin is an OSGi bundle.**

#### **Contents of an OSGi bundle:**

**An OSGi bundle is an ordinary jar-file, i.e. contains classes plus a manifest file. The manifest file contains OSGi-specific key-value pairs.**

<span id="page-6-0"></span>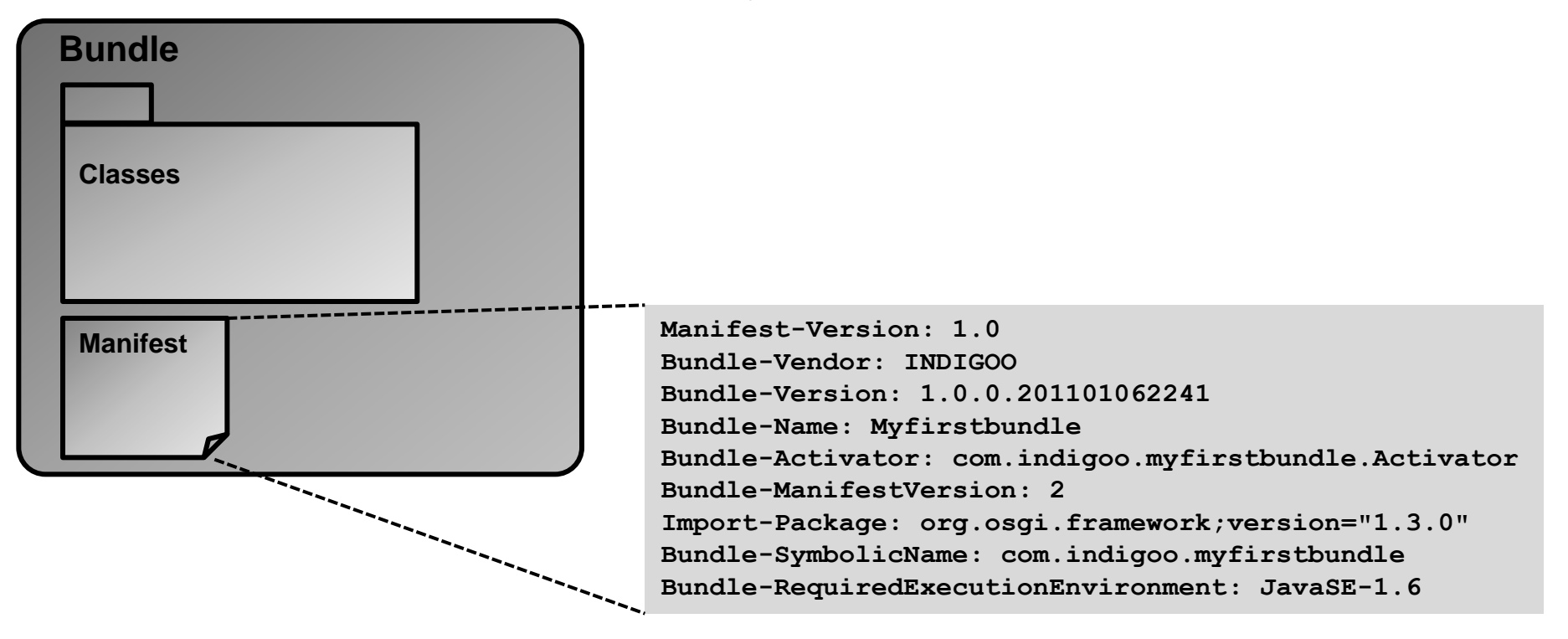

### **5. OSGi bundle (2/7)**

**Export and import of Java packages (set of classes) (1/2):**

**OSGi bundles can export and import Java packages in a controlled way.**

**Package export–import lets bundles share code with other bundles.**

**Package export–import differs from service import–export in that the package-importing bundle itself is responsible for the creation and deletion of objects (controls part of the lifecycle).**

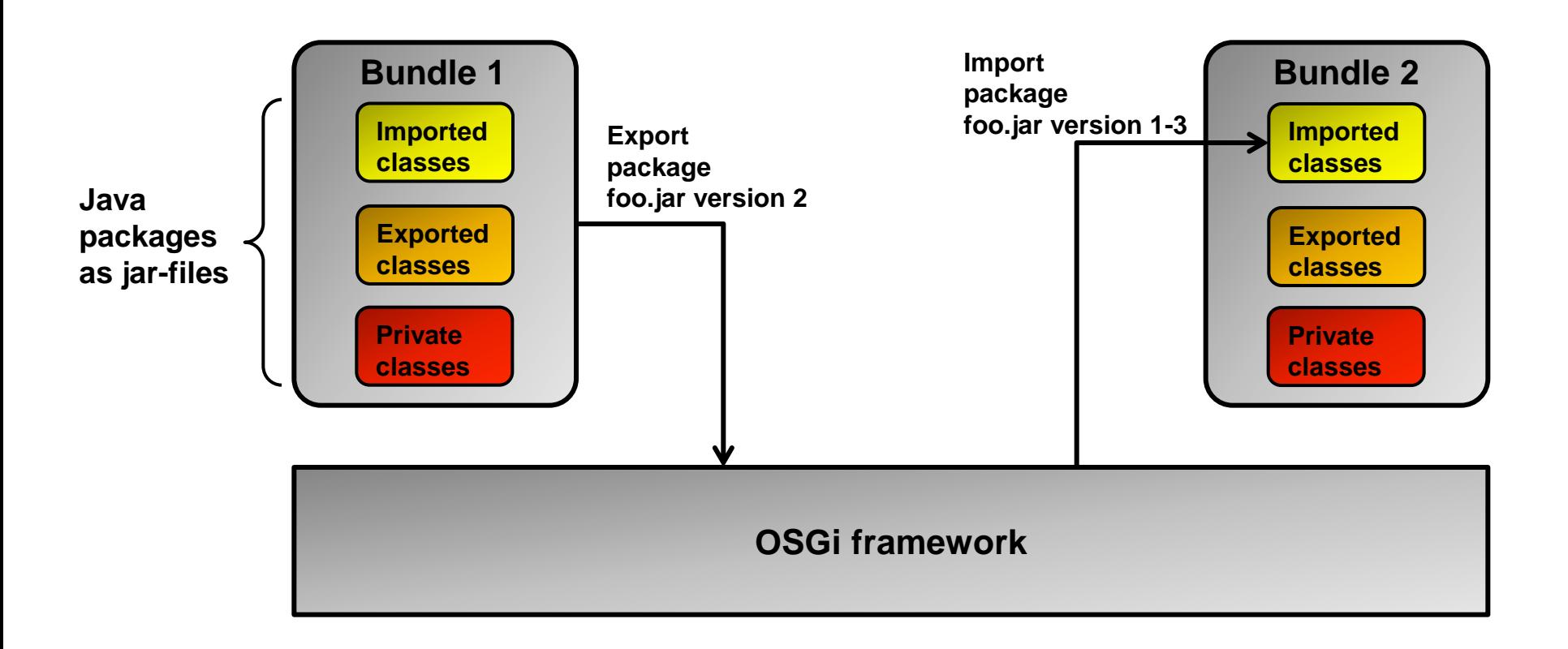

### **5. OSGi bundle (3/7)**

**Export and import of Java packages (set of classes) (2/2):**

**Bundles export a specific version of a package (e.g. bundle 1 exports foo.jar version 2). Bundles define a range of acceptable versions when importing packages (e.g. bundle 2 accepts foo.jar Version 1…3).**

**Problem: Uninstallation of a bundle that exports a package.**

**Solution: OSGi framework lets importing bundles re-import another (compatible) package and restarts these bundles.**

#### *Export of package:*

**Packages are exported by a statement (key-value pair) in the bundle manifest file with a comma-separated list of package identifiers.**

**Example:**

**Export-Package: com.indigoo.myfirstbundle, com.indigoo.superbundle**

#### *Import of package:*

**Likewise, packages are imported by a statement in the bundle manifest with a commaseparated list of package identifiers. Packages can be augmented with a version identifier. Example:**

```
Import-Package: com.indigoo.myfirstbundle;version="1.0.0",
```

```
org.osgi.framework;version="1.3.0"
```
### **5. OSGi bundle (4/7)**

**Export and import of services (1/2):**

*Java RMI registry as a service registry:*

**Java provides a simple object registry service through the RMI remote registry.**

*Problems with Java RMI registry:*

**Each application or module must control its dependencies individually (usually in different ways). This leads to code duplication.**

#### *Solution with OSGi:*

**OSGi provides a common service registration and lifecycle service for all bundles and thus simplifies the dynamic behavior of applications.**

**Bundles can export functionality as a service (a registered object is a service). When the bundle becomes active, it registers its service with the OSGi service registry. The registry is fully dynamic.**

#### **Service registry:**

**Bundles can register objects as services with the service registry (publish).**

- $→$  **Bundles can search the registry for matching objects (find).**
- **Bundles can receive notifications when services become registered or unregistered.**

### **5. OSGi bundle (5/7)**

**Export and import of services (2/2):**

**Like packages, services are exported and imported through statements in the bundle's manifest file.**

```
Export of service with properties through bundle context:
public Interface IMyService {
   void hello();
}
public class MyService implements IMyService{
   public void hello() {…}
}
Hashtable props = new Hashtable();
props.put("description", "This is my first service");
bc.registerService(IMyService.class.getName(), new MyService(), props);
```

```
Import (find) and call of service:
myServiceRef = context.getServiceReference(IMyService.class.getName());
IMyService serviceObjMyService = 
(IMyService)context.getService(myServiceRef);
serviceObjMyService.hello();
```
### **5. OSGi bundle (6/7)**

**Bundle life cycle:**

**The bundle's life cycle is controlled with 6 states.**

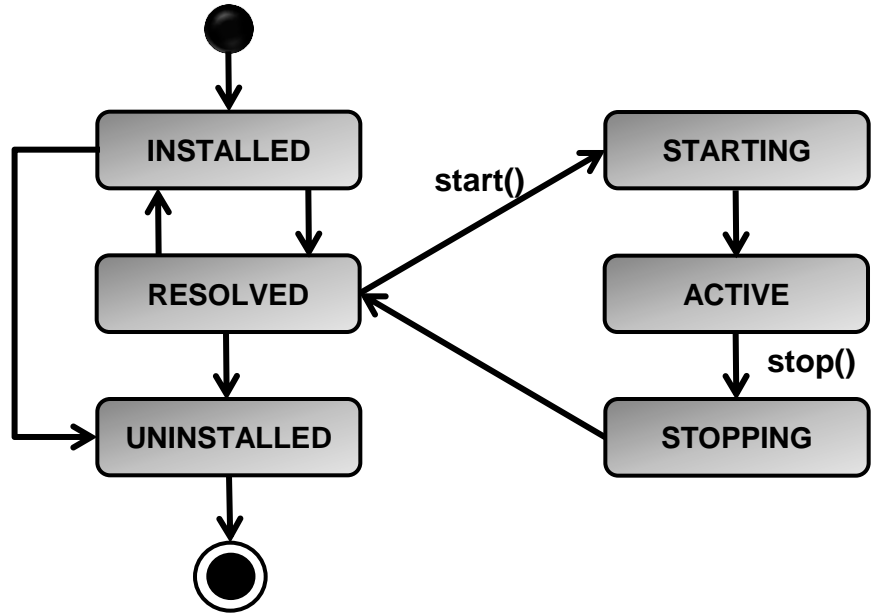

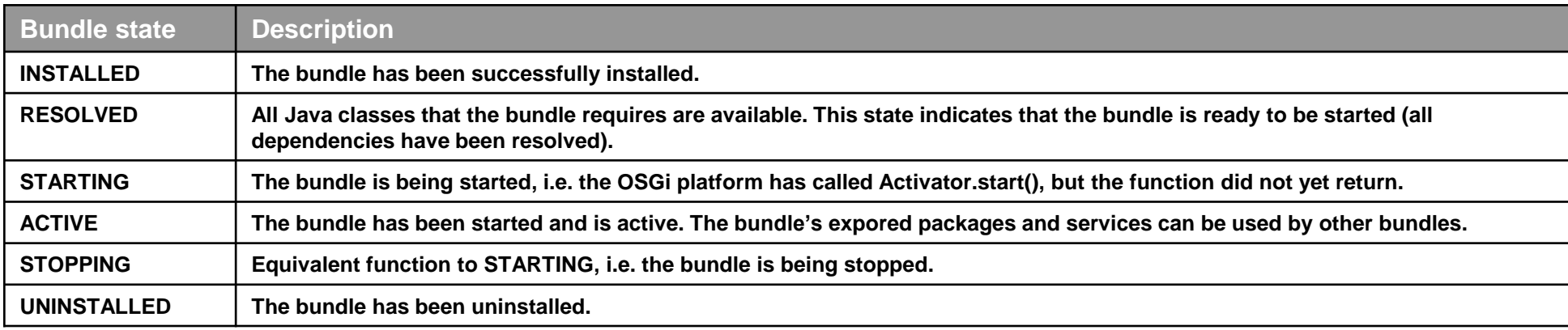

### **5. OSGi bundle (7/7)**

**BundleContext object:**

**The BundleContext object is the «bridge» between a bundle and the OSGi framework.**

- **The BundleContext API lets bundles:**
	- **a. register services**
	- **b. install service listeners (get a notification upon the availability of a service)**
	- **c. obtain references to installed bundles**
	- **d. obtain references to installed services (bundle object)**
	- **e. install bundles**

#### **Bundle Activator object:**

**The bundle Activator object is used by the OSGi framework to control the life cycle of the bundle (start(), stop() etc.).**

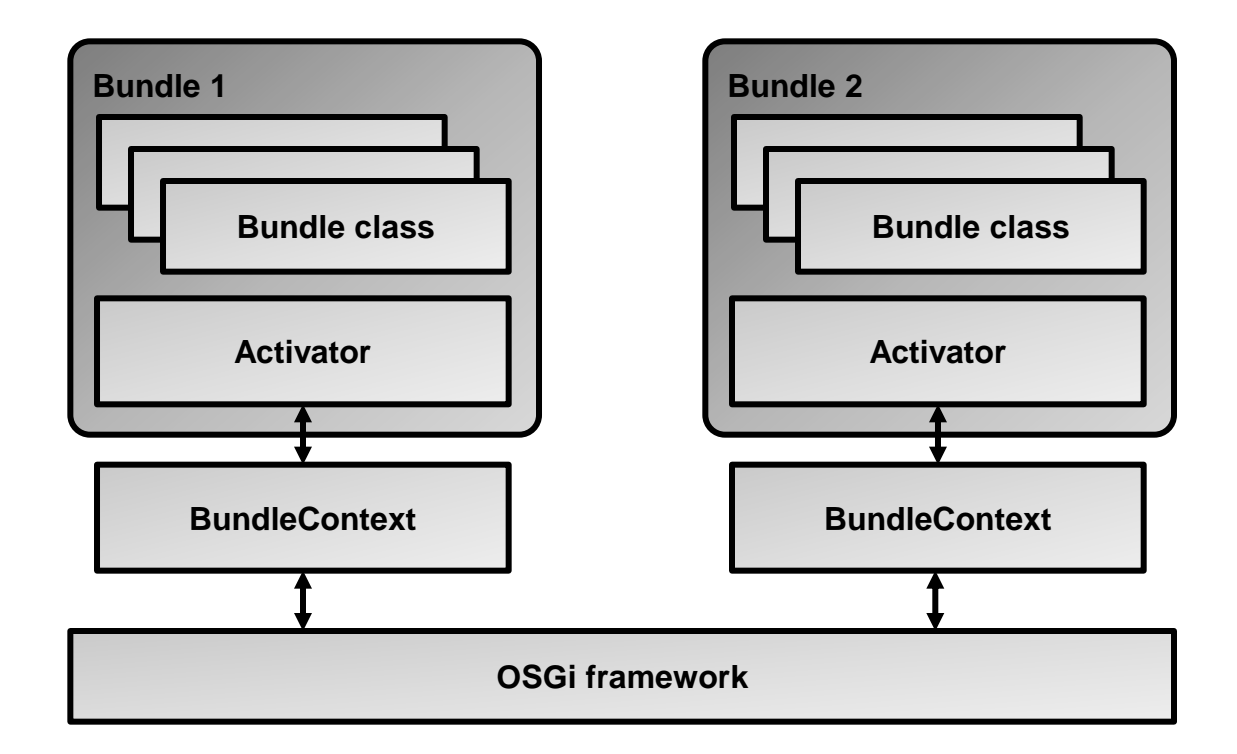

### **6. OSGi service registry**

**The service registry is the central component of OSGi. Through its dynamic behavior, the service registry allows to build a SOA of loosely coupled components.**

#### **Registration of a service:**

**A bundle registers a service (=object) with an interface name and a set of properties. Example:**

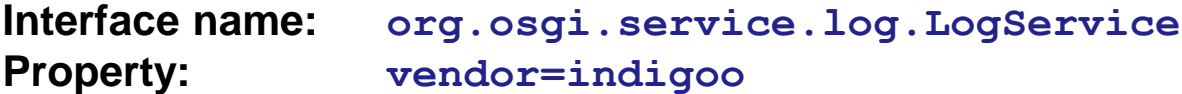

#### **Registration is dynamic:**

**If a bundle is stopped, its registered services are unregistered by the OSGi framework.**

#### **Declarative service registration:**

**If the OSGi framework implements the «Declarative Service Spec.», classes of a registered service are only loaded when another bundle calls the service («lazy loading»). This helps reducing the memory required for registered services.**

#### **Service discovery:**

**a. Notification-based discovery: A bundle is notified of the existence of a newly registered service.**

**b. Active discovery: A bundle actively searches for a specific service.**

<span id="page-13-0"></span>**OSGi supports a filter language to specify what service is searched.**

### **7. OSGi security**

**Security is a natural concern when using connected components, particularly in a very dynamic environment such as OSGi.**

**OSGi defines a multi-layer security concept that is based on the following layers:**

**1. Java 2 code security:**

**E.g. Java file permissions with security manager, Java access modifiers protected/private, Java language security (no pointers etc.).**

**2. Minimized bundle content exposure:**

**Bundle packages and services are not accessible to other bundles except the ones that the bundles explicitly exports through OSGi.**

**3. Managed communication links between bundles:**

<span id="page-14-0"></span>**Services are augmented with permissions to give only specific bundles access (use, provide) to other services.**

**1. Java code security**

**2. Minimized bundle content exposure**

**3. Managed communication between bundles**

### **8. OSGi specifications (1/5)**

**OSGi is specified in a number of specifications that share some chapters. As such the documents define a kind of a profile (applicability of chapter specifications to different environments).**

<span id="page-15-0"></span>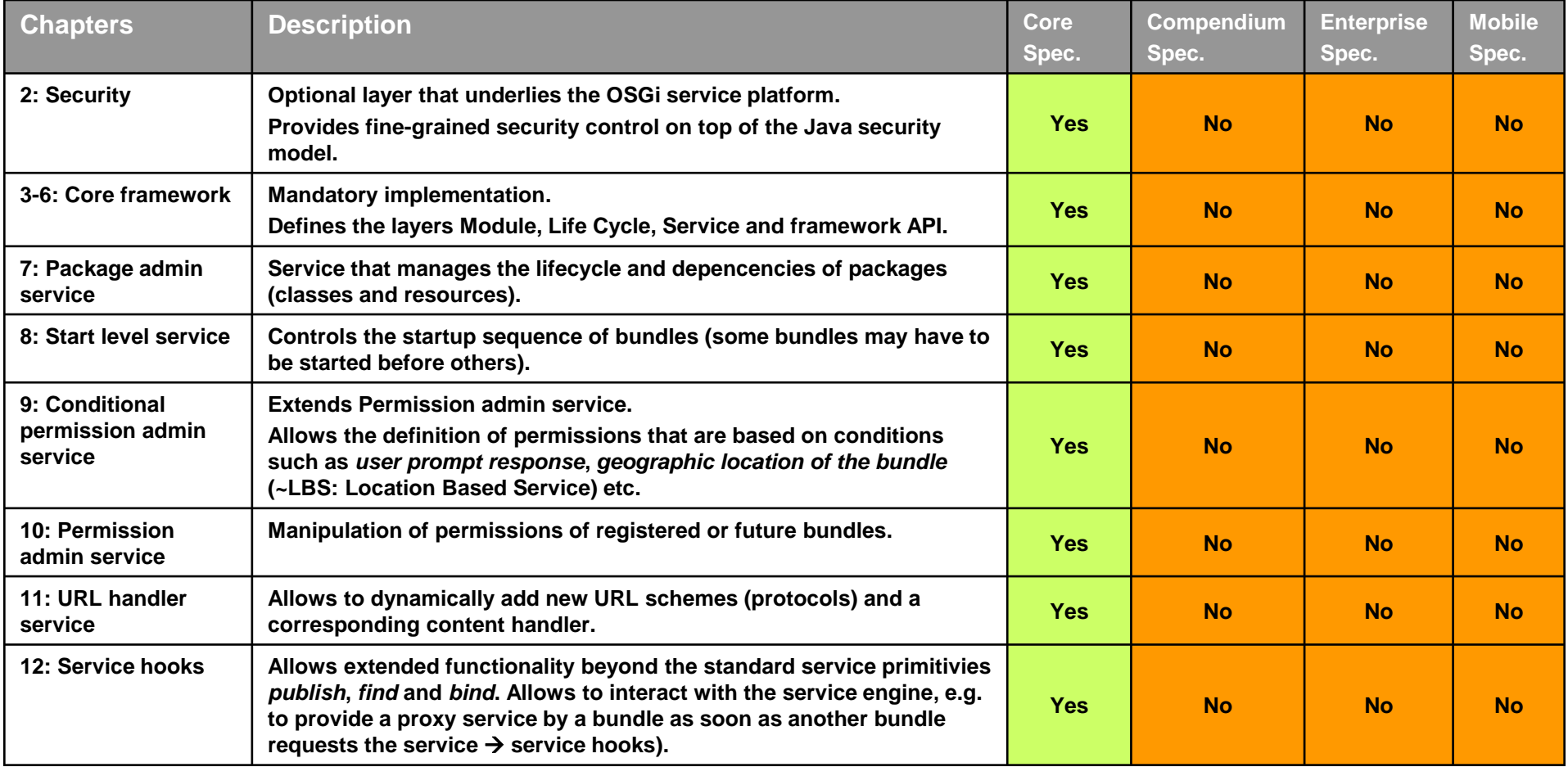

### **8. OSGi specifications (2/5)**

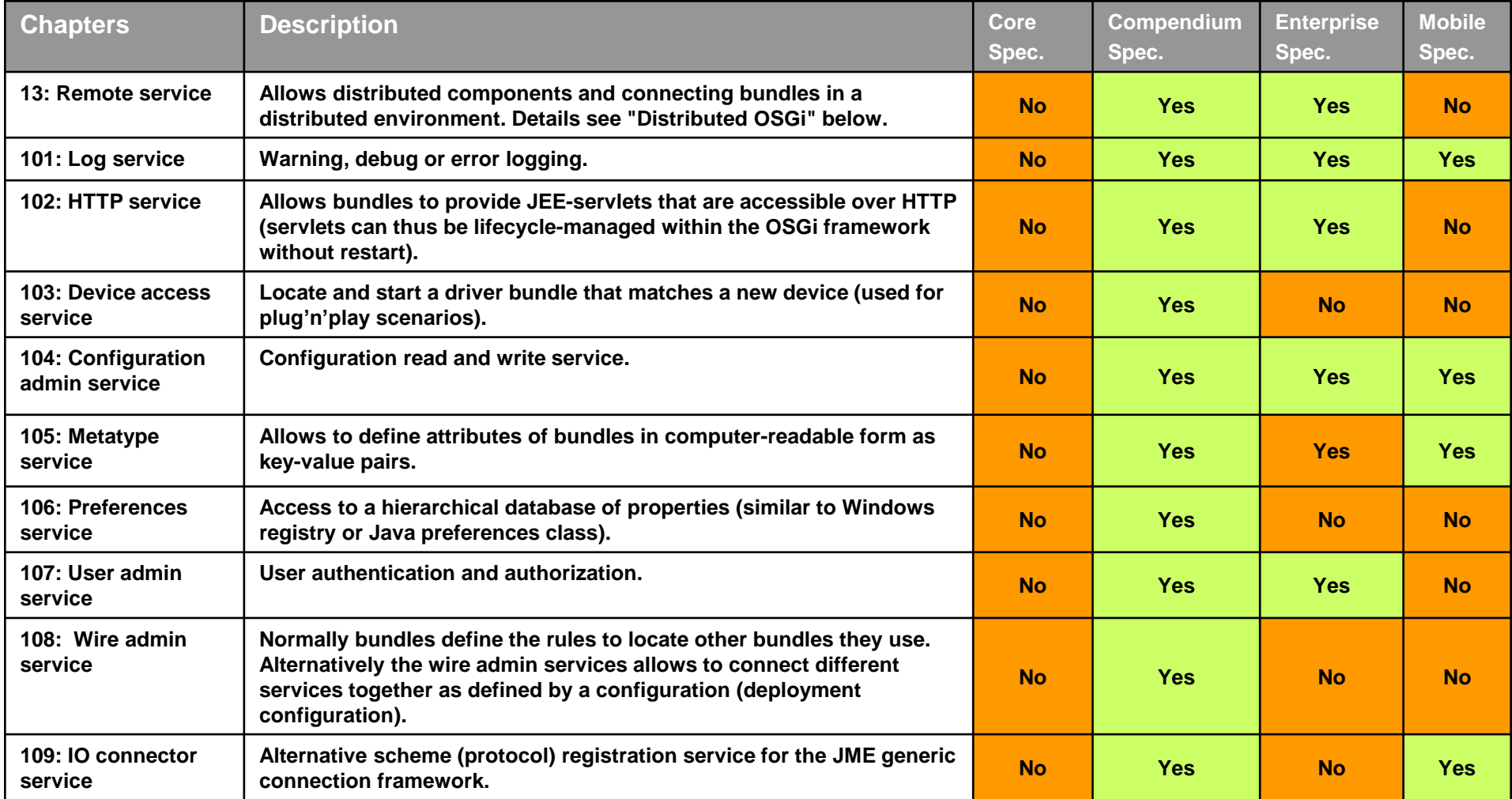

### **8. OSGi specifications (3/5)**

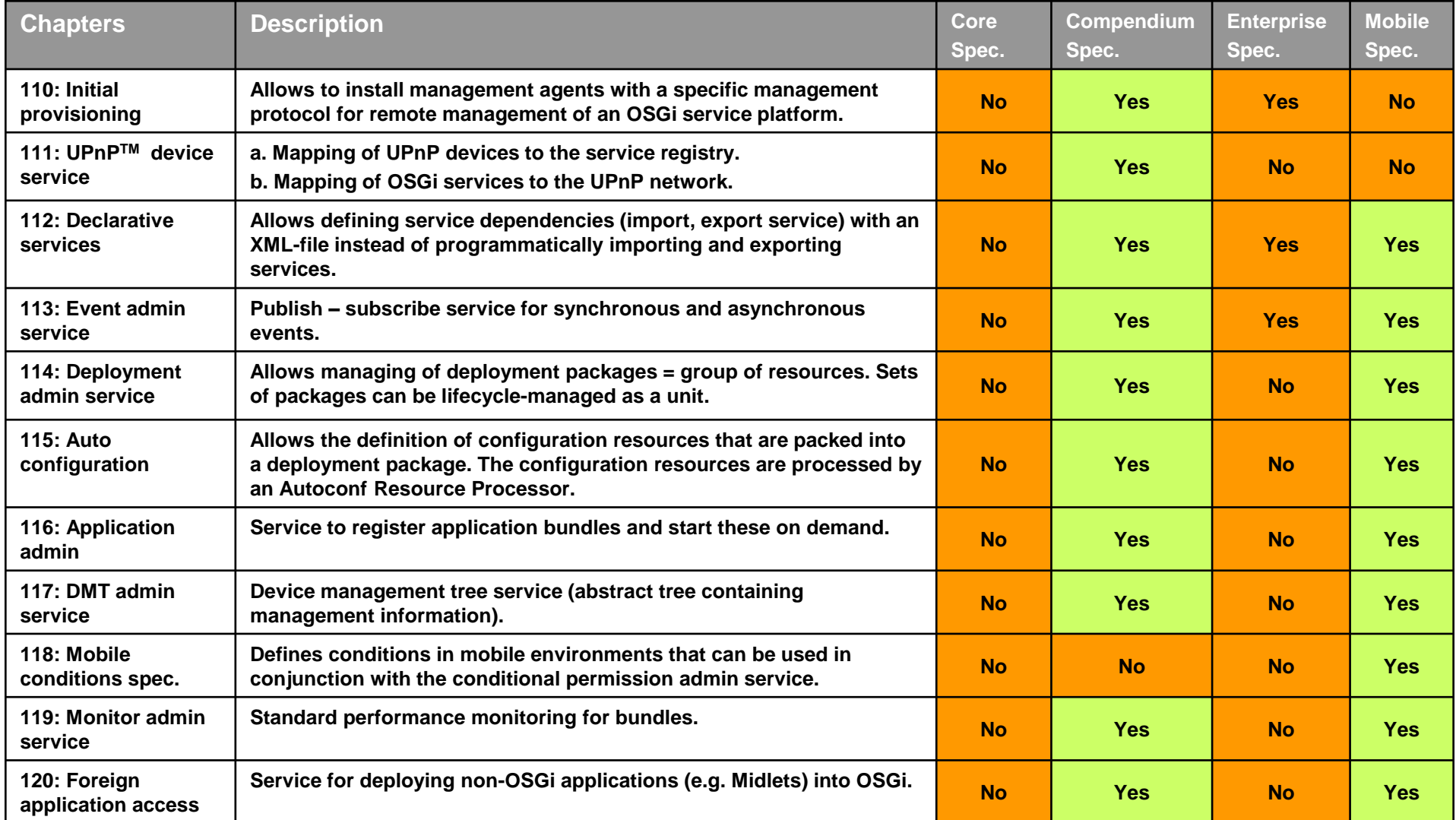

### **8. OSGi specifications (4/5)**

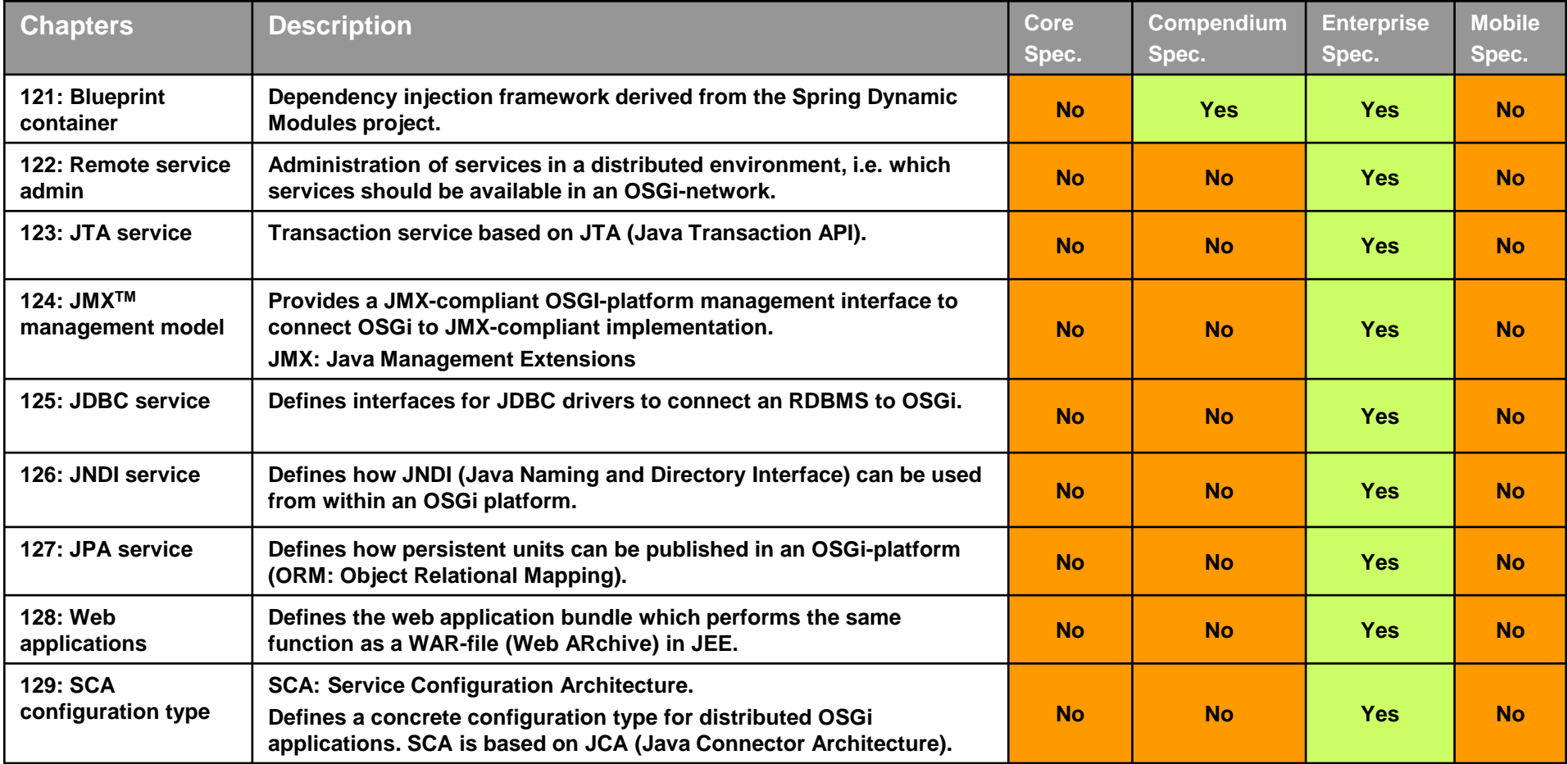

**RDBMS: Relational DataBase Management System**

### **8. OSGi specifications (5/5)**

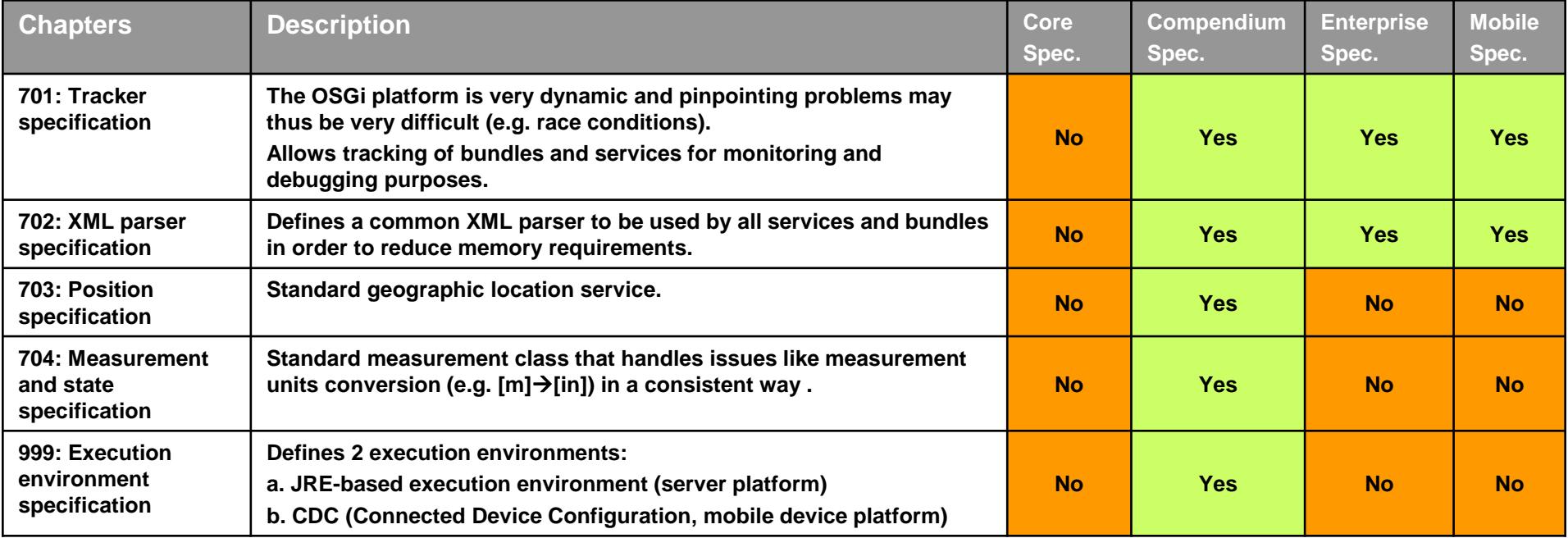

### **9. When is OSGi applicable?**

**OSGi is generally suited for applications that:**

- **a. need a dynamic environment (dynamic lifecycle).**
- **b. consist of loosely coupled components, possibly from different vendors.**

**c. are based on the Java environment (OSGi may be extended to non-Java environments in the future).**

#### **Target environments of OSGi:**

**Initially OSGi was targeted at mobile and home networking applications. Later OSGi was adopted in the desktop market (RCP: Rich Client Platform of Eclipse). OSGi is increasingly used in enterprise environments in distributed environments.**

#### **Where is OSGi employed (examples):**

- **Glassfish JEE application server (OSGi kernel as core of Glassfish)**
- **JOnAS JEE application server**
- **IBM WebSphere application server**
- **NetBeans IDE**
- **SIP communicator (Java VoIP and IM client)**
- <span id="page-20-0"></span>• **Eclipse 3.0 (OSGi = Eclipse runtime)**

### **10. OSGi remote services (1/2)**

**Remote services for distributed applications:**

**OSGi remote services (available since OSGi 4.2, formerly known as Distributed OSGi) allows to connect different OSGi framework runtimes (different OSGi JVMs) over a network. Distributed OSGi is achieved through OSGi distribution providers, basically proxy objects that connect service provider and consumer.**

#### **Single-JVM OSGi service model:**

<span id="page-21-0"></span>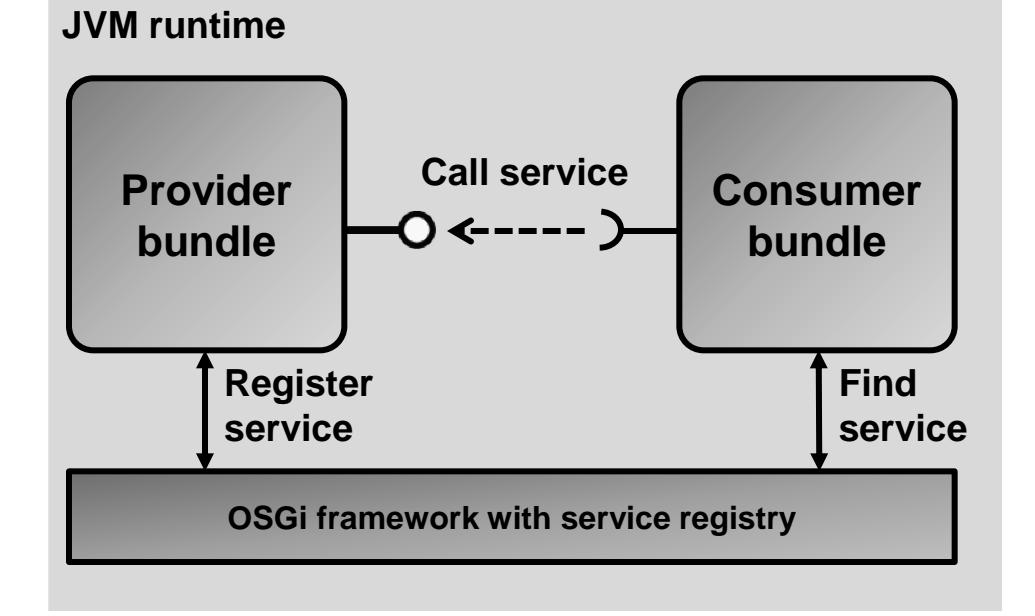

**The OSGi framework and all bundles run in one single JVM.**

### **OSGi service platform indigoo.com**

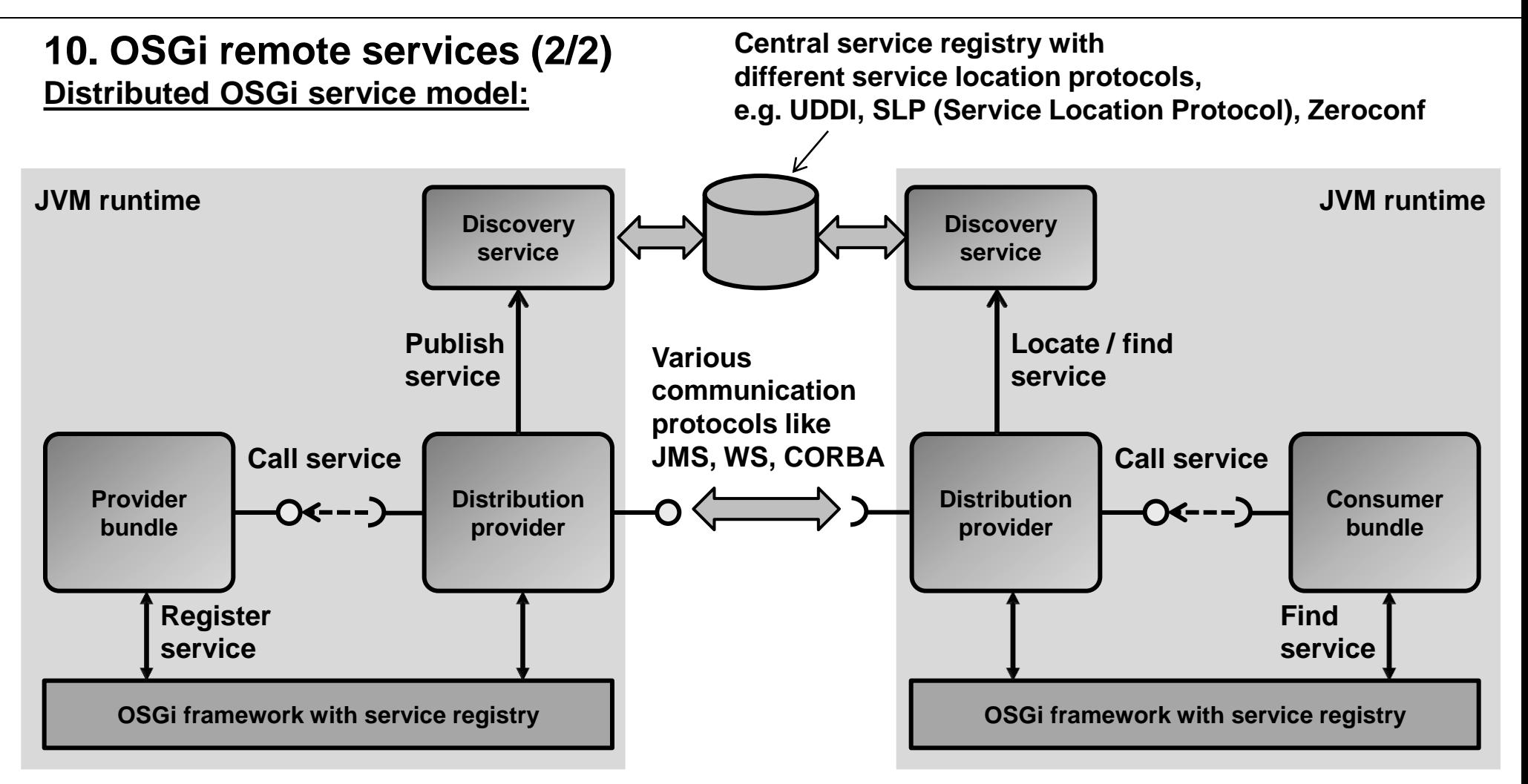

#### **Criticism of OSGi remote services:**

**OSGi remote services extends the OSGi OOP (OO programming paradigm) to distributed computing, thus implementing something similar to DCOM, CORBA, RMI, EJB.**